# **QGIS Application - Bug report #3349 Histogram is wrong if raster has negative values**

*2010-12-19 06:03 AM - alobo -*

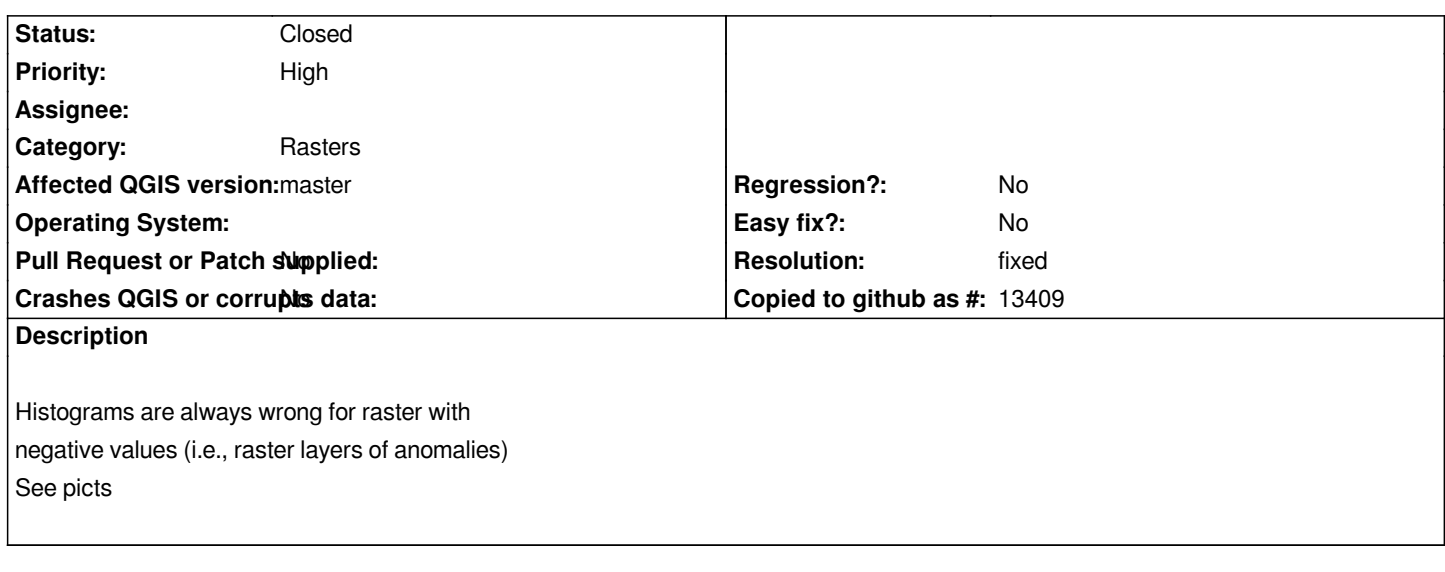

### **History**

#### **#1 - 2011-04-18 03:45 AM - Alexander Bruy**

*See also #3085*

### **#2 - 2011-12-16 01:50 PM - Giovanni Manghi**

*- Target version changed from Version 1.7.0 to Version 1.7.4*

## **#3 - 2012-04-14 03:32 AM - alobo -**

- *Crashes QGIS or corrupts data set to No*
- *Priority changed from Low to 6*
- *Pull Request or Patch supplied set to No*
- *Affected QGIS version set to master*

### **#4 - 2012-04-15 08:46 AM - Giovanni Manghi**

*- Priority changed from 6 to High*

### **#5 - 2012-04-16 06:24 AM - Paolo Cavallini**

*- Target version changed from Version 1.7.4 to Version 1.8.0*

## **#6 - 2012-09-04 12:02 PM - Paolo Cavallini**

*- Target version changed from Version 1.8.0 to Version 2.0.0*

# **#7 - 2012-10-05 05:52 AM - Giovanni Manghi**

- *Assignee deleted (Tim Sutton)*
- *Operating System deleted (All)*
- *Status info deleted (0)*
- *Status changed from Open to Closed*
- *Resolution set to fixed*

*In QGIS master they seems ok to me. Reopen if necessary.*

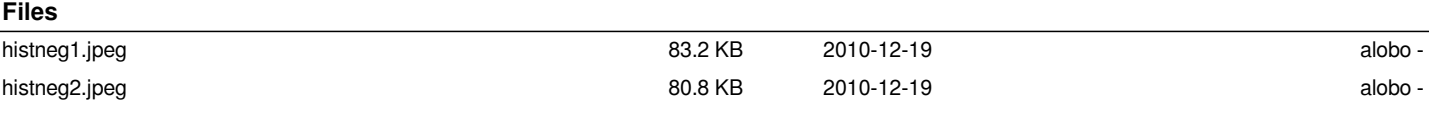